# REST / search endpoint

### [#oapen](https://paper.dropbox.com/?q=%23oapen) [#doab](https://paper.dropbox.com/?q=%23doab)

The REST API has been expanded with a new endpoint: /search

This endpoint can be used to retrieve items using discovery parameters such as query , fq (filter-query) and sort.

The resulting list of items is displayed similarly to the  $/$ items endpoint, and thus is able to be filtered with the same expand, limit and offset parameters.

## Discovery parameters

General things to note when building a rest call:

- It's good practice to put query or filter-query values between quotes
- Date fields should always be followed by  $\lfloor$  dt, for example:  $dc$ . date. issued becomes dc.date.issued\_dt. Otherwise they are not treated as date values and won't accept for example a date range within their query.

#### query

The query parameter can contain any regular SOLR query, as you would use for discovery.

An example of querying items by their dc.identifier metadata: /search?expand=metadata&query=dc.identifier:"1006908"

fq

Much like a regular query, a filter-query can be specified using the  $f<sub>q</sub>$  parameter.

#### Example call using the dc.publisher metadata:

/search?

```
expand=metadata&fq=dc.publisher:"Cordier%20Patrick%20et%20A.M.%20Goryae
va"
```
It's possible to supply more than one filter-query within the same url.

#### sort

To sort the results on a specific metadata field, add the sort parameter with the following structure: sort=[metadata-field][suffix]|[direction]

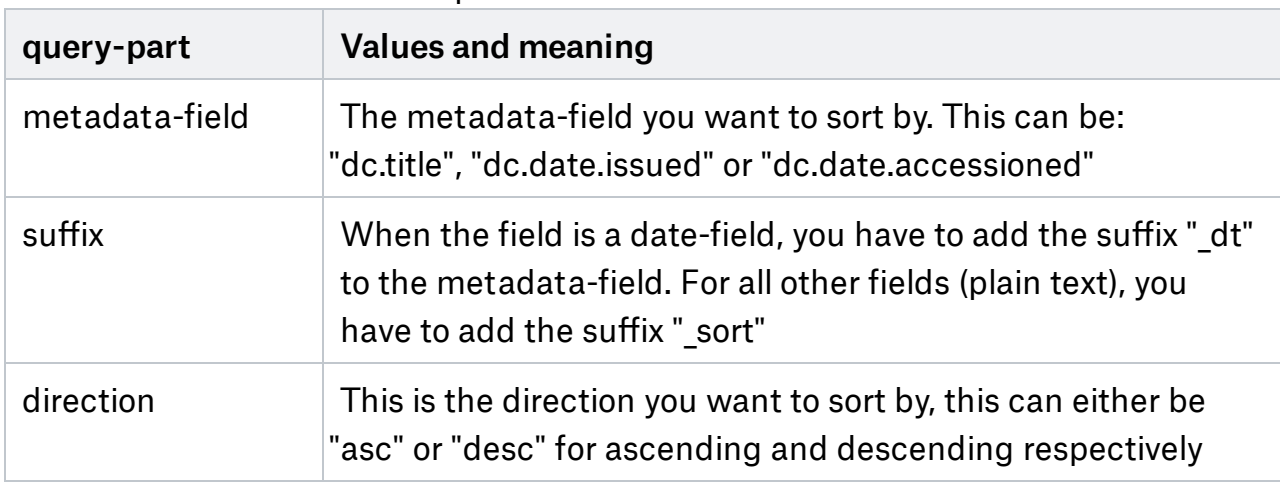

Below is a table of what each part stands for:

Two examples, one using the title (ascending) to sort and the other using date issued (descending):

/search?expand=all&sort=dc.title\_sort|asc

/search?expand=all&sort=dc.date.issued\_dt|desc